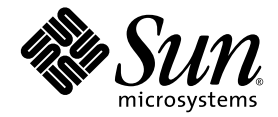

# Sun StorageTek<sup>™</sup> Availability Suite 4.0 ご使用にあたって

Sun Microsystems, Inc. www.sun.com

Part No. 819-6383-10 2006 年 6 月, Revision A

コメントの送付: http://www.sun.com/hwdocs/feedback

Copyright 2006 Sun Microsystems, Inc., 4150 Network Circle, Santa Clara, California 95054, U.S.A. All rights reserved.

米国 Sun Microsystems, Inc. (以下、米国 Sun Microsystems 社とします) は、本書に記述されている技術に関する知的所有権を有していま す。これら知的所有権には、http://www.sun.com/patents に掲載されているひとつまたは複数の米国特許、および米国ならびにその他の 国におけるひとつまたは複数の特許または出願中の特許が含まれています。

本書およびそれに付属する製品は著作権法により保護されており、その使用、複製、頒布および逆コンパイルを制限するライセンスのもと において頒布されます。サン・マイクロシステムズ株式会社の書面による事前の許可なく、本製品および本書のいかなる部分も、いかなる 方法によっても複製することが禁じられます。

本製品のフォント技術を含む第三者のソフトウェアは、著作権法により保護されており、提供者からライセンスを受けているものです。

本製品の一部は、カリフォルニア大学からライセンスされている Berkeley BSD システムに基づいていることがあります。UNIX は、 X/Open Company Limited が独占的にライセンスしている米国ならびに他の国における登録商標です。

本製品は、株式会社モリサワからライセンス供与されたリュウミン L-KL (Ryumin-Light) および中ゴシック BBB (GothicBBB-Medium) の フォント・データを含んでいます。

本製品に含まれる HG 明朝 L と HG ゴシック B は、株式会社リコーがリョービイマジクス株式会社からライセンス供与されたタイプフェー スマスタをもとに作成されたものです。平成明朝体 W3 は、株式会社リコーが財団法人 日本規格協会 文字フォント開発・普及センターから<br>ライセンス供与されたタイプフェースマスタをもとに作成されたものです。また、HG 明朝Lと HG ゴシック B の補助漢字部分は、平成明<br>朝体W3 の補助漢字を使用しています。なお、フォントとして無断複製することは禁止されています。

Sun、Sun Microsystems、Java、AnswerBook2、docs.sun.com、 Sun StorageTek は、米国およびその他の国における米国 Sun Microsystems 社の商標もしくは登録商標です。サンのロゴマークおよび Solaris は、米国 Sun Microsystems 社の登録商標です。

すべての SPARC 商標は、米国 SPARC International, Inc. のライセンスを受けて使用している同社の米国およびその他の国における商標また は登録商標です。SPARC 商標が付いた製品は、米国 Sun Microsystems 社が開発したアーキテクチャーに基づくものです。AMD および Opteron は、Analog Micro Devices の商標または登録商標です。

OPENLOOK、OpenBoot、JLE は、サン・マイクロシステムズ株式会社の登録商標です。

ATOK は、株式会社ジャストシステムの登録商標です。ATOK8 は、株式会社ジャストシステムの著作物であり、ATOK8 にかかる著作権そ<br>の他の権利は、すべて株式会社ジャストシステムに帰属します。ATOK Server / ATOK12 は、株式会社ジャストシステムの著作物であり、<br>ATOK Server / ATOK12 にかかる著作権その他の権利は、株式会社ジャストシステムおよび各権利者に帰属します。

本書で参照されている製品やサービスに関しては、該当する会社または組織に直接お問い合わせください。

OPEN LOOK および Sun™ Graphical User Interface は、米国 Sun Microsystems 社が自社のユーザーおよびライセンス実施権者向けに開発 しました。米国 Sun Microsystems 社は、コンピュータ産業用のビジュアルまたは グラフィカル・ユーザーインタフェースの概念の研究開<br>発における米国 Xerox 社の先駆者としての成果を認めるものです。米国 Sun Microsystems 社は米国 Xerox 社から Xerox Graphical User<br>Interface の非独占的ライセンスを取得しており、このライセンスは米国 Sun Microsystems 社

U.S. Government Rights—Commercial use. Government users are subject to the Sun Microsystems, Inc. standard license agreement and applicable provisions of the FAR and its supplements.

本書は、「現状のまま」をベースとして提供され、商品性、特定目的への適合性または第三者の権利の非侵害の黙示の保証を含みそれに限 定されない、明示的であるか黙示的であるかを問わない、なんらの保証も行われないものとします。

本書には、技術的な誤りまたは誤植のある可能性があります。また、本書に記載された情報には、定期的に変更が行われ、かかる変更は本 書の最新版に反映されます。さらに、米国サンまたは日本サンは、本書に記載された製品またはプログラムを、予告なく改良または変更す ることがあります。

本製品が、外国為替および外国貿易管理法 (外為法) に定められる戦略物資等 (貨物または役務) に該当する場合、本製品を輸出または日本国 外へ持ち出す際には、サン・マイクロシステムズ株式会社の事前の書面による承諾を得ることのほか、外為法および関連法規に基づく輸出 手続き、また場合によっては、米国商務省または米国所轄官庁の許可を得ることが必要です。

原典*: Sun StorageTek Availability Suite 4.0 Release Notes* Part No: 819-6152-10 Revision A

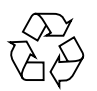

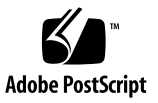

目次

[Sun StorageTek Availability Suite 4.0](#page-4-0) ご使用にあたって 1

[このリリースの機能](#page-4-1) 1

#### [システム要件](#page-8-0) 5

- [ハードウェアの要件](#page-8-1) 5
- [オペレーティングシステムの要件](#page-8-2) 5
- ▼ [オペレーティングシステムを確認する](#page-9-0) 6

#### [既知の問題](#page-9-1) 6

- [シャドウボリュームとマスターボリュームのサイズが異なる](#page-9-2) 6
- [ビットマップボリュームの配置方法](#page-10-0) 7
- [nskernd](#page-10-1) デーモンが、いくつかのカーネルスレッドが使用中であると報告す る 7
- [ポイントインタイムコピーセットのマスターボリュームのサイズを変更して](#page-11-0) [も、ファイルシステムのサイズが変更](#page-11-0) (growfs) されない 8
- [max\\_sets](#page-11-1) の再構成後に遠隔ミラーサービスを再起動しても、変更が反映さ れない 8
- [既存のエクスポート、インポート、結合、フェイルオーバーの入出力グルー](#page-13-0) [プでの、ポイントインタイムコピーの](#page-13-0) -C ローカルセットの作成 10
- [scmadm](#page-13-1) の使用法の記述にサポートされていないオプションが含まれてお り、scmadm のマニュアルページにサポートされていないオプションの 説明が記載されている 10

[autosync](#page-13-2) が自動的に起動しない 10

[ソフトウェアのインストール](#page-14-0) 11

[インストールスクリプトの構文](#page-14-1) 11 [マニュアルの提供](#page-15-0) 12

▼ [関連マニュアルにアクセスする](#page-16-0) 13 Sun [の技術サポート](#page-17-0) 14

## <span id="page-4-0"></span>Sun StorageTek Availability Suite 4.0 ご使用にあたって

本書では、製品マニュアルを出版した時点では記載できなかった Sun StorageTek™ Availability Suite 4.0 ソフトウェアに関する重要な情報について説明します。本書を 読んで、Sun StorageTek Availability Suite 4.0 ソフトウェアのインストールおよび操 作に影響を与える可能性のある問題や要件を確認してください。

- 1[ページの「このリリースの機能」](#page-4-1)
- 5 [ページの「システム要件」](#page-8-0)
- 6[ページの「既知の問題」](#page-9-1)
- 11 [ページの「ソフトウェアのインストール」](#page-14-0)
- 12 [ページの「マニュアルの提供」](#page-15-0)
- 14 ページの「Sun [の技術サポート」](#page-17-0)

### <span id="page-4-1"></span>このリリースの機能

このリリースには、特定の問題を解決するための処置のほか、次に示す新機能および 変更された機能が含まれています。

■ Solaris 10 OS のサポート

Availability Suite 4.0 では、sun4u および sun4v の両方を含む、SPARC® プラッ トフォーム上の Sun Solaris™ 10 オペレーティングシステム (OS) がサポートされ ています。x64 AMD Opteron™ プラットフォーム、Intel EM64T プラットフォー ム、および複数のベンダーが提供する x86 プラットフォーム上の Solaris 10 OE の サポートも追加されました。SPARC プラットフォーム上の Sun StorageTek Availability Suite 4.0 ソフトウェアでサポートされる機能は、x64 および x86 プ ラットフォーム上でもサポートされますが、x86 および x64 では Availability Suite 3.2 および 3.2.1 の遠隔ミラーの相互運用性はサポートされません。

注 – SPARC 版 Solaris 8 および Solaris 9 OS のサポートは、Sun StorEdge Availability Suite 3.2.1 によって引き続き提供されます。Availability Suite 4.0 は Solaris 8 または Solaris 9 OS ではサポートされず、Availability Suite 3.2.1 は Solaris 10 以降のバージョンの OS ではサポートされません。

#### ■ サポートされるボリュームの最大サイズ

Availability Suite 4.0 は、64 ビットのデータパスをサポートするようになりまし た。これによって、1T バイト以上の大きさのボリューム上で遠隔ミラーおよびポ イントインタイムコピーのセットを構成できるようになります。64 ビットデータ パスのサポートに伴って、拡張された Solaris VTOC および Intel EFI ラベル処理 もサポートされます。

■ サービス管理機能 (Service Management Facility、SMF) のサポート

Availability Suite 4.0 は、SMF によって管理されるサービス機能になりました。そ のため、有効にしたあとは、システムの起動時および停止時に、Solaris が起動お よび停止の両方を行うようになります。さらに、新しい Availability Suite 4.0 ユー ティリティー dscfgadm を使用して、遠隔ミラーおよびポイントインタイムコ ピーのデータサービスを起動および停止することができます。

■ 最小特権のサポート

Availability Suite 4.0 は、Solaris 10 の最小特権モデルをサポートしています。こ れは、すべての特権へのフルアクセスを付与するのではなく、特定のプロセスに 対してスーパーユーザー権限のサブセットのみを付与する機能です。

■ 最大転送ブロックサイズのサポート

サポートされるボリューム構成内の、より広範囲のアレイでパフォーマンスを向 上させるために、Availability Suite 4.0 は、IDE、SCSI、および SATA ドライブか ら構成されるすべてのボリュームマネージャーおよび LUN で、基本となる最大転 送ブロックサイズを問い合わせて使用します。

■ グローバルゾーンのサポート

Availability Suite 4.0 は、下位の LUN およびボリュームマネージャーと、上位の ファイルシステム、データベース、およびアプリケーションにとらわれずに動作 するため、遠隔ミラーおよびポイントインタイムコピーのセットの構成、制御、 および監視は、Solaris のグローバルゾーンからのみ可能です。

■ 拡張されたパッケージサポート

Solaris 10 OS では、Solaris OS を再起動することなく、Availability Suite 4.0 ソフ トウェアパッケージを追加 (pkgadd) および削除 (pkgrm) できます。Availability Suite 4.0 製品セットのインストールおよび削除のいずれでも、pkgadd および pkgrm の自動応答ファイルを利用できます。これは、持続的データベースを構成 する際に必要だった事前の対話形式の手順が、インストール後処理ユーティリ ティー dscfgadm に移行したためです。

■ 新しい構成および制御ユーティリティー

Availability Suite 4.0 には、Solaris OS で持続的な構成データベースを容易に作成 できる、新しいユーティリティーが含まれています。持続的な構成データベース に関する問題を軽減する 1 つの方法として、現在はデータベースの場所が /etc/dscfg\_local に固定されています。このユーティリティーは、Solaris OS を起動または停止することなく、遠隔ミラーおよびポイントインタイムコピーの データサービスを起動および停止する手段も提供します。また、このユーティリ ティーは、持続的データベースおよび SMF サービスの状態の検証も行います。

■ 順次アップグレードのサポート

Solaris 8 または Solaris 9 OS 上で動作する Availability Suite 3.2 および 3.2.1 の、 Solaris 10 OS への順次アップグレードがサポートされています。

- Sun StorageTek Availability Suite 4.0 遠隔ミラーソフトウェアの変更
	- バージョンが混在する複製のサポート

Availability Suite 3.1 および 3.2 (SPARC 版) と、Availability Suite 4.0 (SPARC 版) との間での、遠隔ミラーの複製がサポートされています。

■ 異なるアーキテクチャー間の複製のサポート

SPARC、x86、および x64 の各プラットフォーム上の Availability Suite 4.0 の間 での、遠隔ミラーの複製がサポートされています。

注 – Availability Suite 4.0 の動作はファイルシステムにとらわれないため、UFS ファ イルシステムやその他のファイルシステム用にフォーマットされた Solaris のディス クは、そのディスクがフォーマットされた元のハードウェアプラットフォームへマウ ントされるように制限されます。つまり、SPARC ベースのプラットフォームで フォーマットされた UFS ディスクは、x86 ベースのプラットフォーム上の UFS では 使用できず、x86 プラットフォーム上でフォーマットされたディスクは、SPARC ベースのプラットフォームでは使用できません。これは、SPARC と x86 の UFS フォーマットが異なるためです。SPARC は、ビッグエンディアンによるビットコー ディングを使用しますが、x86 および x64 プラットフォームはリトルエンディアンに よるビットコーディングを使用します。 この問題は、ZFS ファイルシステムには該当しません。ZFS ではビッグエンディアン とリトルエンディアンのアーキテクチャー間でストレージプールを複製できるため、 ZFS は正常に動作します。ZFS は適応型エンディアンコンセプトを使用するため、す べての ZFS メタデータは現在のネイティブのエンディアン形式で書き込まれ、適切 にマークされます。読み取り時には、そのエンディアン形式が判断され、必要に応じ て調整されます。ZFS ファイルシステムはエンディアン形式に左右されませんが、 ZFS ファイルシステム内でファイルの内容の書き込みまたは読み取りを行うアプリ ケーションがエンディアン形式に左右されないことを保証するものではありません。

- Sun StorageTek Availability Suite ポイントインタイムコピーソフトウェアの変更
	- ポイントインタイムコピーのタイムスタンプのサポート

Availability Suite 4.0 では、Solaris のタイムスタンプと各ポイントインタイム コピーセットを関連付けるサポートが追加されたため、最後にスナップショッ トが取得された時刻を問い合わせる管理手段が提供されるようになりました。

- Sun StorageTek Availability Suite 4.0 および Sun Cluster 3.1 の変更
	- 順次アップグレードのサポート

Solaris 8 または Solaris 9 上で動作する Availability Suite 3.2.1 から、Solaris 10 OS への順次アップグレードがサポートされています。これには Sun™ Cluster オペレーティング環境 (OE) のアップグレードのサポートも含まれます。

■ Sun Cluster より先またはあとでのインストール

Availability Suite 4.0 は、Sun Cluster より先でもあとでもインストールできま すが、唯一の要件として、Availability Suite 4.0 の下で Sun Cluster が制御する デバイスを構成する前に、dscfgadm を一度実行する必要があります。

■ Sun Cluster OE の持続的データベースの分離

Sun Cluster OE では、Availability Suite 4.0 が持続的データベースを /etc/dscfg\_local に格納するだけでなく、その持続的データベースの Sun Cluster との共有部分が、Sun Cluster の管理者が指定する DID デバイスに格納 され、ポインタファイル /etc/dscfg\_cluster を介してアクセスされます。

#### ■ Sun Cluster OE での持続的データベースへの同時アクセス

Availability Suite 4.0 の構成情報を構成、制御、および監視する機能は、 Availability Suite 4.0 がインストールされている Sun Cluster 内のどのノードか らも同時に実行できるようになりました。これを実行するには、Availability Suite 4.0 がインストールされているすべてのノードから、持続的データベース を格納する DID デバイスに対して継続的にアクセスできるようにする必要があ ります。

■ Sun Cluster が許容する複数のノードでのフェイルオーバーのサポート

前述の Availability Suite 4.0 の持続的データベースの変更と、Sun Cluster 3.1 の変更により、サポートされる Sun Cluster のノード数が、Sun Cluster がフェ イルオーバーデータサービスを開始できるレベルまで増加しました。

#### ■ Sun Cluster OE でのエクスポート、インポート、および結合のサポート

ポイントインタイムコピーのエクスポート、インポート、および結合機能のサ ポート範囲が、Sun Cluster OE を含めるように拡張されました。ポイントイン タイムの独立シャドウボリュームは、マスターボリュームおよびビットマップ ボリュームのデバイスグループとは異なる Sun Cluster のデバイスグループに 存在するため、「エクスポート可能な」シャドウボリュームと呼ばれます。 いったんエクスポートされると、デバイスグループのシャドウボリュームは、 マスターボリュームおよびビットマップボリュームのデバイスグループに依存 せず移動できるようになります。

注 – Sun Cluster OE 内でポイントインタイムコピーのシャドウボリュームをエクス ポート、インポート、および結合することはできますが、Sun Cluster OE 外のエク スポート可能なシャドウボリュームのデバイスグループを Sun Cluster でエクスポー トまたはインポートする手段は、現在サポートされていません。

■ Sun Cluster 内の遠隔ミラーリソースグループはもはや「軽量」ではない

Sun Cluster OE 内で遠隔ミラーソフトウェアを使用する際の、Sun Cluster リ ソースグループの名前と内容に関する従来の制限事項はなくなりました。遠隔 ミラーについては、Sun Cluster OE でフェイルオーバーを正しく実行するた め、リソースグループに SUNW.HAStoragePlus リソースタイプおよび SUNW.LogicalHostname リソースタイプを 1 つずつ含めなくてはならないと いう要件がありますが、リソースグループに含めるフェイルオーバー (HA) のリ ソースタイプの数や種類に制限はありません。「アフィニティー」に関して は、Sun Cluster 3.1 の拡張によって、Sun Cluster リソースグループの名前を、 末尾に -stor-rg が付く Sun Cluster デバイスグループの名前に変更する必要 がなくなりました。

## <span id="page-8-0"></span>システム要件

この節では、Sun StorageTek Availability Suite 4.0 ソフトウェアの要件について説明 します。

#### <span id="page-8-1"></span>ハードウェアの要件

Sun StorageTek Availability Suite 4.0 ソフトウェアは、UltraSPARC® テクノロジ (sun4u または sun4v) に基づく Sun のサーバー、AMD Opteron x64 テクノロジに 基づくサーバー、Intel EM64T テクノロジに基づくサーバー、または x86 テクノロジ に基づく複数のベンダーのサーバー上にインストールできます。

#### <span id="page-8-2"></span>オペレーティングシステムの要件

Sun StorageTek Availability Suite 4.0 ソフトウェアは、次のオペレーティングシステ ム環境で動作します。

■ Solaris 10 OS 以降のリリース

#### <span id="page-9-0"></span>▼ オペレーティングシステムを確認する

オペレーティングシステムを確認するには、Sun StorageTek Availability Suite 4.0 ソ フトウェアをインストールする各ホストに対して次の手順を実行します。

1. 使用しているシステムに CD-ROM / DVD-ROM ドライブがあるかどうか、または Sun Download Center のリリースパッケージにアクセスできるかどうかを確認しま す。

Sun Download Center には、次の URL でアクセスできます。

http://www.sun.com/software/downloads

2. 使用しているシステムに、スーパーユーザーでログインします。

ソフトウェアをインストールするには、スーパーユーザーでアクセスしてください。

3. 使用しているシステムの Solaris OS のレベルを確認します。

たとえば、次のように入力します。

```
# uname -rsmp
SunOS 5.10 sun4u sparc
```
このソフトウェアは、次のリリースレベルで正しく構成された Solaris ソフトウェア があることを前提としています。

■ SPARC、x86、または x64 プラットフォーム版の Solaris 10 OS

### <span id="page-9-1"></span>既知の問題

ここでは、Sun StorageTek Availability Suite 4.0 ソフトウェアを使用する際の既知の 問題について説明します。

### <span id="page-9-2"></span>シャドウボリュームとマスターボリュームのサイ ズが異なる

問題 – ポイントインタイムコピーのボリュームセットのシャドウボリュームのサイズ がマスターボリュームと異なるようないくつかの状況で、Availability Suite 4.0 ソフ トウェアが次のエラーメッセージを戻す場合があります。

Another package would not allow target to be changed at this moment

ポイントインタイムコピーのスナップショットをとると、スナップショットの作成に 使用されるボリューム (シャドウボリューム) が、マスターボリュームとまったく同 じように作成され、含まれるブロック数も同一になります。マスターボリュームが シャドウボリュームの物理サイズよりも大きい場合、または小さい場合は、スナップ ショットが作成された瞬間にシャドウボリュームのサイズが変更されたように見えま す。物理的には、シャドウボリュームのサイズは変更されていませんが、ポイントイ ンタイムコピーのカーネルモジュールは、常に、シャドウボリュームのサイズはマス ターボリュームと同じであると報告します。遠隔ミラーソフトウェアはボリュームの サイズの変更を予期していないため、遠隔ミラーソフトウェアに次の問題が生じる可 能性があります。

- ポイントインタイムコピーのシャドウボリュームとして遠隔ミラーの一次ボ リュームまたは二次ボリュームを使用する場合は、そのボリュームセットのマス ターおよびシャドウは完全に同じサイズである必要があります。マスターとシャ ドウのサイズが異なる場合に、iiadm -e コマンドを使用してポイントインタイ ムコピーのボリュームセットを使用可能にするとエラーが発生します。
- iiadm -d コマンドで使用不可にする場合にも、このエラーが発生することがあ ります。既存のポイントインタイムコピーボリュームセットのシャドウボリュー ムとマスターボリュームのサイズが異なる場合に、そのシャドウボリュームを一 次ボリュームまたは二次ボリュームに使用する遠隔ミラーボリュームセットが使 用可能になっていると、ポイントインタイムコピーソフトウェアはこれを使用不 可にする操作の実行を停止します。

#### <span id="page-10-0"></span>ビットマップボリュームの配置方法

問題 – 1 つの RAID-5 ボリュームにポイントインタイムコピーのビットマップボ リュームを多数配置すると、このビットマップボリュームの読み取り・修正・書き込 み動作によって、RAID-5 ボリュームに関連するディスクで入出力の競合が発生しま す。この入出力の競合は、アプリケーションまたはシステムの停止時に、ボリューム のマウントを解除するときによく見られます。

回避方法 – ビットマップボリュームは、RAID-1 セット、複数の RAID-5 セット、ま たはキャッシュ付きのアレイディスクコントローラに配置してください。

### <span id="page-10-1"></span>nskernd デーモンが、いくつかのカーネルスレッ ドが使用中であると報告する

バグ 6326350 – 再起動中か、ときには Solaris OS の停止時に、Availability Suite 4.0 のデーモンプロセス nskernd が、いくつかのカーネルスレッドが使用中であると報 告する場合があります。たとえば、次のように表示されます。

nskernd: unable to shutdown: 128 kernel threads in use

回避方法 – ありません。これは単なる警告メッセージで、nskernd デーモンプロセ スが、割り当てられてまだ解放されていないカーネルスレッドを検出したことを示し ています。Solaris OS はこのあとすぐ停止または再起動するため、これらのスレッド が削除されていないことは問題にはなりません。

### <span id="page-11-0"></span>ポイントインタイムコピーセットのマスターボ リュームのサイズを変更しても、ファイルシステ ムのサイズが変更 (growfs) されない

バグ 6383124 – ポイントインタイムコピーおよび遠隔ミラーソフトウェアは、有効 化時 (iiadm -e ...、または sndradm -e ... が実行されたとき) に取得される 固定ボリュームサイズ値と、関連付けられたビットマップボリューム内の記録に基づ きます。

回避方法 – ありません。format(1m)、SVM、または VxVM を使用してボリューム のサイズを大きくするときに、マスターまたは一次ボリュームのサイズを大きくする 手段はサポートされていません。サイズを大きくするには、ポイントインタイムコ ピーまたは遠隔ミラーのセットを使用不可にしてから、サイズを変更したビットマッ プボリュームを使用してふたたび使用可能にします。

遠隔ミラーでは、sndradm -E ... を使用してビットマップのクリアによる使用可 能への高速な切り替えを実行することによって、使用可能に切り替えた際に必要とな る完全なボリュームの同期化を省略できます。

遠隔ミラーセットが使用不可になっているときには、実際の遠隔ミラーの一次および 二次ボリュームと、関連するビットマップボリュームのサイズのみを大きくし、ファ イルシステム、データベース、またはアプリケーションデータの拡張は、両方のホス トで遠隔ミラーが使用可能に切り替わってから実行するように注意してください。こ うすることで、拡張されたファイルシステム、拡張されたデータベース、または拡張 されたアプリケーションデータの変更が、遠隔ミラーの二次ボリュームに複製されま す。

### <span id="page-11-1"></span>max sets の再構成後に遠隔ミラーサービスを再 起動しても、変更が反映されない

バグ 6400884 – ファイル /usr/kernel/drv/rdc.conf 内の値 max\_sets を変更 した際、Availability Suite 4.0 データサービスを使用不可に切り替えてから (dscfgadm -d) ふたたび使用可能に切り替える (dscfgadm -e) だけでは、変更が 有効にならない場合があります。

回避方法 – 後述の一覧に示すドライバ構成ファイルのいずれかが変更された場合に は、Availability Suite データサービスを使用不可に切り替えて関連するモジュールの 読み込みを解除するだけでなく、Solaris カーネルのドライバプロパティーのキャッ シュもフラッシュしてから、データサービスをふたたび使用可能に切り替えてモ ジュールが読み込まれるようにしてください。構成パラメータが読み取られるのは、 Solaris OS がデバイスドライバをはじめて読み込むときのみです。

デバイスのプロパティーをフラッシュするには、Solaris の update\_drv(1M) コマン ドを使用します。

ドライバの構成パラメータを変更する正しい手順は、次のとおりです。

- 1. syboot  $-u$
- 2. dscfgadm -d
- 3. update\_drv <*driver name*>
- 4. dscfgadm -e

システム管理者は、注意してこの手順を実行してください。このコマンドシーケンス は、Availability Suite 4.0 のすべてのボリューム処理 (複製およびスナップショット) を使用不可に切り替えるため、ファイルシステム、データベース、またはアプリケー ションの入出力が、Availability Suite 4.0 の構成ボリュームのいずれかに対して行わ れると、データは二次またはシャドウボリュームに複製されず、一貫性のないボ リュームデータ、つまり一種の破損データになります。アプリケーション固有の手順 として、マウント解除、アプリケーションの停止、lockfs -f などによるボリュー ムの休止を必ず実行してください。

Availability Suite 4.0 では Solaris OS の再起動の必要がなくなりましたが、再起動を 実行してシングルユーザーモードに移行することは、Availability Suite 4.0 のボ リュームの一貫性に関するすべての問題を解消する確実な方法です。

Availability Suite 4.0 データサービスのドライバ名と関連する構成ファイルは、次の とおりです。

nskern – /usr/kernel/drv/nskern.conf nsctl – /usr/kernel/drv/nsctl.conf ncall – /usr/kernel/drv/ncall.conf sdbc – /usr/kernel/drv/sdbc.conf sv – /usr/kernel/drv/sv.conf ii – /usr/kernel/drv/ii.conf rdc – /usr/kernel/drv/rdc.conf

### <span id="page-13-0"></span>既存のエクスポート、インポート、結合、フェイ ルオーバーの入出力グループでの、ポイントイン タイムコピーの -C ローカルセットの作成

バグ 6418503 – 2 つ以上の Sun Cluster デバイスグループを含むポイントインタイム コピーの入出力整合グループが正常に動作せず、次のエラーが報告されます。

iiadm: Point-in-Time Copy volumes, that are not in a device group which has been registered with SunCluster, require usage of "-C": Error 0

回避方法 – Sun Cluster OE では、ポイントインタイムボリュームは、ローカルデバ イスグループ -C local または Sun Cluster デバイスグループ (グローバルデバイ ス、SVM メタセット、VxVM ディスクグループ) のいずれかに含まれます。

入出力整合グループを使用する際 (iiadm -g <*group\_name*>, ... を実行する際) は、各入出力整合グループに、ローカルまたは Sun Cluster の単一のデバイスグルー プのみを配置してください。

### <span id="page-13-1"></span>scmadm の使用法の記述にサポートされていない オプションが含まれており、scmadm のマニュア ルページにサポートされていないオプションの説 明が記載されている

バグ 6425408 および 6425409 – Availability Suite の以前のバージョンにあった s = sync、p = purge、および r = redevid はサポートされなくなりました が、使用法の記述 (scmadm -h) およびマニュアルページ (man scmadm) には、これ らが実行可能なオプションとして記載されています。

回避方法 – ありません。記載されていても、これらの scmadm オプションが説明の ように機能することはありません。

### <span id="page-13-2"></span>autosync が自動的に起動しない

バグ 6426349 – 自動同期化が使用可能であるときに、遠隔ミラーソフトウェアを一 定の条件下で使用すると、遠隔ミラーの二次ノードが使用可能になったときに autosync が自動起動に失敗し、2 時間待機しても起動しません。

回避方法 – ありません。

対処方法 – この問題を修正する、次のパッチが提供されています。

123246-01 (SPARC 版)

123247-01 (x86 版および x64 版)

## <span id="page-14-0"></span>ソフトウェアのインストール

Sun StorageTek Availability Suite 4.0 ソフトウェアを Solaris のホストマシンにイン ストールします。

#### <span id="page-14-1"></span>インストールスクリプトの構文

Sun StorEdge ソフトウェアは、すべてをインストールすることも、またはポイント インタイムコピー、遠隔ミラーなどの個々のパッケージのみをインストールすること もできます。いずれのオプションを指定した場合でも、すべての製品に必要なコアソ フトウェアがインストールされます。製品 CD に含まれている install.sh インス トールスクリプトは、コアソフトウェアがすでにインストールされているかどうかを 確認します。コアソフトウェアがインストールされていない場合には、これをインス トールします。

install.sh インストールスクリプトの構文は、次のとおりです。

 $\#$  install.sh  $[-j]$   $\{-a \mid -p \mid -r\}$ 

オプションの意味は、次のとおりです。

-j – 標準のルートスライス (/) 以外のパスをインストール先のルートパスとして、 パッケージをインストールします。ルートが遠隔マウントされたデバイス上にあり、 遠隔マウントされたデバイス上にパッケージをインストールする場合に、このオプ ションを使用します。

-a – コアソフトウェア、遠隔ミラーソフトウェア、およびポイントインタイムコ ピーソフトウェアをインストールします。

-p – コアソフトウェアおよびポイントインタイムコピーソフトウェアをインストー ルします。

-r – コアソフトウェアおよび遠隔ミラーソフトウェアをインストールします。

## マニュアルの提供

<span id="page-15-0"></span>

この節では、マニュアルセットのすべてのマニュアルと、このリリースに含まれるオ ンライン情報 (ヘルプ、マニュアルページ) の一覧を示します。

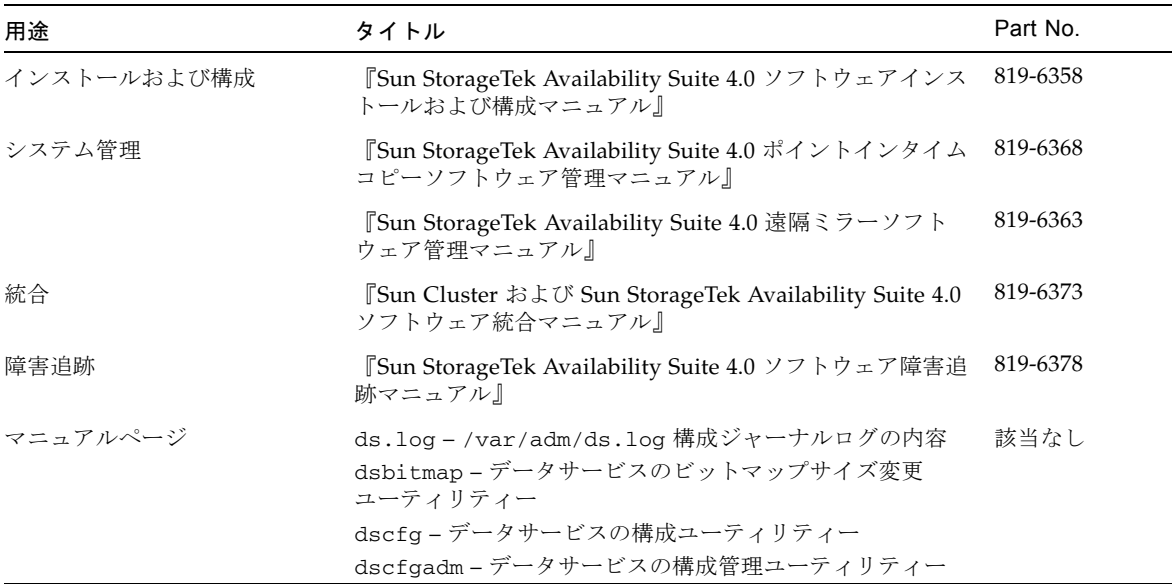

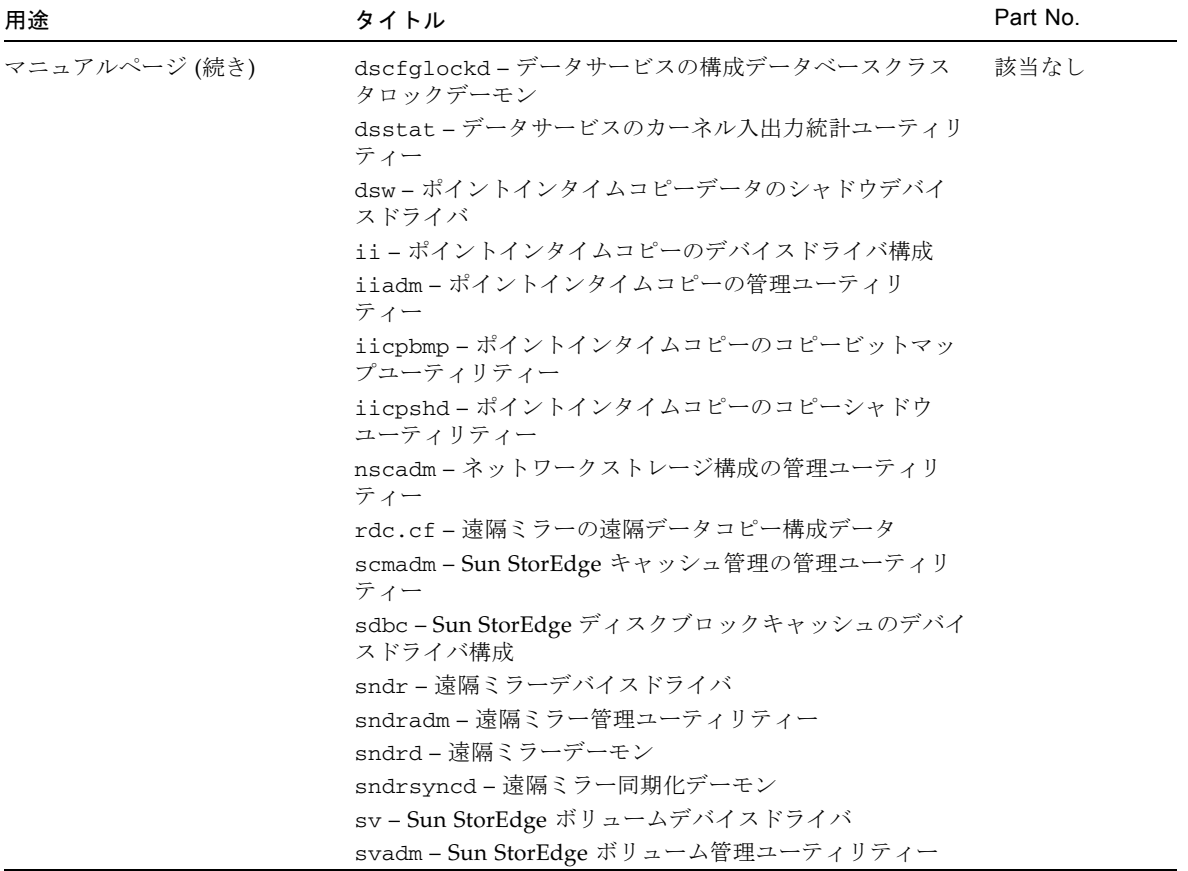

#### <span id="page-16-0"></span>▼ 関連マニュアルにアクセスする

製品マニュアルは、製品 CD に Adobe® Acrobat (PDF) 形式で収録されています。

- 1. スーパーユーザーになります。
- 2. 製品 CD を、システムに接続された CD-ROM ドライブに挿入します。
- 3. ボリュームマネージャーデーモン vold(1M) が起動しない場合は、次のいずれかの シーケンスを入力します。

a. パッケージのインストールパスが通常のルートスライス (/) である場合は、次のよ うに入力します。

# /etc/init.d/volmgt start

# cd /cdrom/cdrom0

# ./install.sh -a

b. 遠隔マウントされたデバイス上にパッケージのインストール先のルートパスがあ る場合、または遠隔マウントされたデバイス上に古いパッケージが存在する可能 性がある場合は、次のように入力します。

# /etc/init.d/volmgt start # cd /cdrom/cdrom0

- # ./install.sh -j
- 4. ./install.sh -j と入力した場合は、スクリプトによって次のメッセージが表示 されます。それ以外の場合は、手順 5 に進みます。

What is the root\_path for this package installation? [ / ]

次のいずれかの手順を実行します。

- a. <Return> を押して、デフォルトのルートパス (/) を受け入れます。
- b. ルートスライスのマウント先のフルパスを入力します。
- 5. Docs ディレクトリに移動します。

この場所から、Adobe Acrobat Reader ソフトウェア (無償配布) を使用してマニュア ルを参照できます。このソフトウェアは、次の Adobe Systems の URL から入手でき ます。

www.adobe.com

## <span id="page-17-0"></span>Sun の技術サポート

この製品のインストールまたは使用時にサポートが必要になった場合は、ご購入先に 問い合わせるか、または次の URL にアクセスしてください。

http://www.sun.com/service/contacting/index.html